# SDV申込み手続きについて

01/Sep/ 2022 Ver.3.0

## ユーザーID申請用紙 メール提出

●初回SDVの1週間前までに、直接閲覧用ユーザーID申請用紙をメールにて事務 局宛てにお送りください。SDV当⽇、ユーザーID等をお渡しします。●1名毎にIDを発行しますので、複数で閲覧する場合は全員分提出してください。 •担当交代の場合は、再度提出してください。

### 担当CRC・事務局と

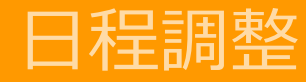

●SDVの日程については、CRCと調整してください。同日に必須文書等の閲覧を 希望する場合は、事務局へもご連絡ください。●治験薬回収等を行う場合は、担当の治験薬管理補助者までご連絡ください。 •SDV可能時間は、9:00〜17:00です。12:00〜13:00の間は、⼀時ご退室をお願いしております。

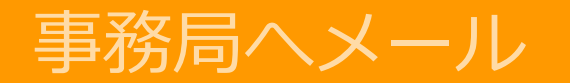

●SDVの日程が決まりましたら、担当CRCをCc:に入れ、事務局宛てにメールで ご連絡くださいますようお願いいたします。メールに記載する内容については、記載案をご参照ください。

【事務局メールアドレス】yumi.nakagawa@kankakuki.jp 中川

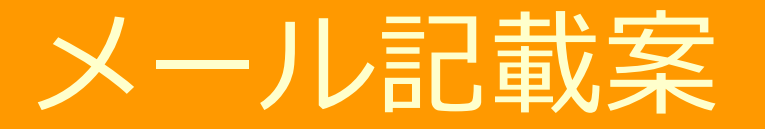

### ■日程

• 20○○年 月 日 ( ) ○ : 00~○ : 00

■閲覧対象

・○番(識別コード)〜○番(識別コード)の診療録及び症例報告書等

- ■治験薬関連(治験薬関連ファイル、温度管理記録、回収済治験薬、非盲検バインダー等) ・必要なものを記載
- ■必須文書閲覧(病院長・責任医師保管ファイル、IRB議事録等)
- ・閲覧あり、閲覧なしを記載
- ・機器の精度管理記録については、閲覧希望の機器を記載

#### ■備考

- ・責任医師との⾯会がある場合は⾯会時間を記載
- ・同行者ありの場合は氏名を記載
- ・その他、SDV時に準備が必要なものはこちらに記載